# Django for Python Developers, Part 6 of 8: Session Management and Middleware

### page 1

Meet the expert: Bharath Thippireddy is an entrepreneur, software architect, public speaker, and trainer.

Bharath is a Sun Certified Developer, Web Component Developer, Business Component Developer, and a Web Services Developer. While working for companies like Oracle, HP, TCS, Siemens, and NCR; Bharath has architected applications using Java, JEE, JavaScript, and SOA technologies.

He loves learning new things both in technology and personal development and shares them on YouTube and his web site - Sharing is learning!. He has mentored students in classroom trainings, as well as in the corporate world, both in India as well as in USA. He has spoken on technical topics at several agile conferences. While in India he also voluntarily teaches interview and soft skills at Vivekananda Kendra

Prerequisites: Knowledge of Python

Runtime: 01:09:12

Course description: Django is the most widely used Web Application Development framework in the industry today. Django makes it super easy to create production ready web applications. This course covers session management, creates a shopping cart as well as middleware.

#### Course outline:

#### **Session Management**

- Introduction
- Django Session Management
- Create the Project
- Checking Cookie Support
- Run the Test
- Page Hit Count using Cookies
- · Cookies in action
- Summary

#### **Shopping Cart**

- Introduction
- Create Form and Views
- Create the Add Item View
- Implement Templates
- · Display Items Template
- Configure the URLs and Run
- Summary

## **Session API Project**

- Introduction
- Create Session API Project
- Page Count Using Session API
- Implement Shopping Cart
- Configure URLs
- · Other methods on session
- Summary

## Middleware

- Introduction
- Introduction

- Custom Middleware
- Create Custom Middleware
- · Exception handling middleware
- Summary

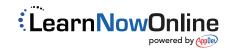